Installing Adobe Photoshop and then cracking it is easy and simple. The first step is to download and install the Adobe Photoshop software on your computer. Then, you need to locate the installation.exe file and run it. Once the installation is complete, you need to locate the patch file and copy it to your computer. Cracking Adobe Photoshop is not as straightforward as installing it. It requires a few steps to bypass the security measures that are in place. First, you must obtain a cracked version of the software from a trusted source. Once you have downloaded the cracked version, you must disable all security measures, such as antivirus and firewall protection. After this, you need to open the crack file and follow the instructions on how to patch the software. Once the patching process is complete, the software is cracked and ready to use.

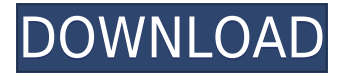

Although it may lack a feature or two, I found Lightroom 5 overall to be a solid update to my previous experience with Adobe's workflow tool. Check out the beginning of the article for a video walkthrough of the new features. Four of the changes are in the software's main view. When it behaves as a normal view, you see a thumbnails view, not like the old thumbnails list that was hideously cramped in CS4. The four are these: As a photographer, every time I show clients, I am showing them what they are missing out on. And as an artist who shares and cares about my work, I want to make sure it's the best it can be. Over the years, I've found that being a part of the creative community has given me that sense of ownership and responsibility to make my work better, showing my clients and peers what I see in it. With Luxtools, adjustments can be saved in a time-based fashion. Thus, you can create a session that also pulls in auto conversions, adjustment layers, and a smart object. It is worth noting that the file size is restricted to the file format you have selected in the beginning of the session, so you can make large libraries without having to resort to any compression. Mixed-mode images can be imported and edited. Straighten tools can be disabled for panoramic images. I've been using Adobe Photoshop CS5 since version 2.5. I would say it's one of the best tools and I've been using it since version 3, but the 'why' I actually bought it is the "easy separation between RAW and NEF" and the 'why' I bought Lightroom was to be able to work with my digital cameras directly with both DNG and NEF at my disposal and to also be able to use Adobe Camera Raw once I import the images.

## **Adobe Photoshop CC 2014 Download Keygen [Win/Mac] 2022**

Photoshop is used by professional graphic designers, photographers, and many other different types of people. As one of the most popular and advanced image editing software packages, it offers many powerful tools for creating designs, banners, photographs, and videos. It is a tool that can be used for photo editing, graphic design, film and video development, and many other different applications. Photoshop is a photo editing software that can be used on both personal computers (PCs) as well as printers or computer tablets. It offers many different tools that can be used for photo editing such as painting, photo retouching, image adjustment, and image manipulation. It can be used for graphic design

and to create print advertisements, as well as for creating websites. It is the most powerful and most useful photo editing software out there and has been used by many different designers. The first thing you'll want to do is open Photoshop. To open the program, go to the top bar of Photoshop and select "File". This can be found in the main menu bar. Then, navigate to "New". Next, select the option to make a copy of the image you selected. This will be used later to clone the selected image. With the selected image open, activate the "Image" menu item in the top bar. Choose the option to "Open." Your image should be opened and ready for you to work on.

Now you are ready to start painting and painting. You can draw on the canvas, clip on layers of elements, create adjustment layers, change the size of layers, move objects, delete and organize objects, recolor objects, move objects, resize objects, and choose the option to "Apply artistic filters and styles", etc. The more experienced you become, the more customizations and effects you will be able to make. With the most powerful image editor software available, Photoshop is without doubt our favorite tool of choice. e3d0a04c9c

## **Adobe Photoshop CC 2014Patch With Serial Key PC/Windows x32/64 {{ last releAse }} 2023**

The company's Consumer brand of products such as Photoshop Elements are designed to appeal to nonprofessionals. Its Creative Cloud service includes Photoshop, the company's flagship photo and graphics tool, as well as other programs such as Lightroom and Illustrator. Photoshop Elements has many of the same features that come with the Professional edition, but it allows Adobe to open the application to nonprofessionals without them feeling the full weight of the tools. The EPS file format is maintained by the maintainers of the CorelDRAW software. EPS files may be viewed and modified in CorelDRAW, as well as Adobe Programs such as Adobe Photoshop, Adobe InDesign, Adobe Illustrator, Adobe Fireworks, and Adobe Flash. Another new feature in Photoshop CC 2018 is the ability to capture live video and audio directly from your computer screen. The app can read aloud text, and you can translate any foreign languages into your native tongue. Some of Adobe Adobe Photoshop's recent features include applying adjustments such as brightness, contrast, and color adjustments to images. You can also enhance an image with ease by adjusting sharpening by using the GPU. A GPU process is good for reducing the processing time of heavy tasks such as large image editing processes. You can also sharpen and clean up an image in Photoshop Elements. This software is no doubt the most widely used and perhaps the most famous of all of the photo editing software. It allows highly skilled and less skilled users to manipulate images through adding and removing layers, giving them the impression of working in an integrated environment. Layer styles allow users to create a variety of effects on a single layer.

photoshop photo manipulation tutorials free download photoshop photo manipulation tutorials pdf free download adobe photoshop telugu tutorials download latest photoshop tutorials pdf download lynda photoshop tutorials free download photoshop tutorials app download adobe photoshop 7.0 tutorial free download adobe photoshop tutorials pdf download adobe photoshop tutorials free download free download of photoshop tutorials pdf

Additionally, Adobe is introducing a completely new timeline experience, which features a nifty new music playback timeline. (We're sure the old one will live on in the name of backwards compatibility). For the first time ever in Photoshop, custom audio tracks can be created by punching in your own music. Additionally, the Music Playback toolbox now features Audio Mixer, a mixer that lets users create and control volumes for any audio clip in the timeline. Users can now quickly change the speed of the audio waveform with new controls in the timeline. With the new ways to understand the pixels, think about the future of image editing and design and set out new goals, it was time to change the way we think about the pixels both inside the software and on the web. Now that we're convinced it is time to reinvent, we wanted to explore how we can make a transition to a more thoughtful and deliberate rendering pipeline that enables the latest features and opens up new possibilities. When we looked at the web and the future of the web, we saw that the browser is rapidly growing into a ubiquitous computing platform and a canvas for interaction. The strengths of JavaScript and the web like performance, responsiveness, and animation and animation made it a perfect canvas for these new tools and features. The web technology would allow us to further leverage the GPU, making it easier for us to bring more realism and responsiveness to the GPU. We believe that this combination of the web and GPU technology opens up many possibilities for how we can design and create for the web.

In many ways, *Photoshop* (and later Adobe Creative Suite and now Photoshop CC) has been defining the world of imaging for over 30 years. It represents perhaps the greatest single leap forward of any application we've seen to date, set to launch with the fifth version of the programme on April 21st, 2021 – the first release since acquiring the programme in 2017. There are few users who would argue that the award-winning tool has any flaws, despite its flaws. That's why we're excited to see that many of these features will be coming to web-based Photoshop for all of us to enjoy. But just because this tool is pretty cool, covers the majority of professional tasks that we do (no matter your viewpoint!) doesn't mean you shouldn't be learning the power of Adobe's flagship product and life's work, the *Adobe Photoshop*. You may already be using the design workflow offered in *Photoshop*, and working with the file formats it supports, but there are plenty of other areas to learn or even take your skills to the next level. Adobe Photoshop is a fully featured, professional grade photo manipulation program. Photoshop supports many styles of vector graphics including shape layers, raster graphics layers, and channel layers. Photoshop offers multiple levels of retention for all layers in an image, including the ability to easily merge or delete a layer at any time. Tools for producing pixel-based textures and retouching photos are included in the standard program.

<https://zeno.fm/radio/microwind-3-5-full-version-68> <https://zeno.fm/radio/avid-liquid-72-project-free-download> <https://zeno.fm/radio/kitab-al-maghazi-urdu-pdf-download> <https://zeno.fm/radio/download-netsupport-manager-10-5-full-crack> <https://zeno.fm/radio/huber-menschen-b1-pdf-download> <https://zeno.fm/radio/cannot-create-steam-api-dll-black-ops-2-fix> <https://zeno.fm/radio/catia-v5-r19-crack-indir> <https://zeno.fm/radio/key-lectra-modaris-v6r1-diamino-v5r4rar> <https://zeno.fm/radio/smacc-v5-0-crack-rar>

While not at the top of their game on performance, the new features help to make the most out of Photoshop's capabilities. Adobe now offers a new, professional-grade Editor that helps you create longer, more complex projects. Also, as a Creative Cloud subscriber, you get tutorials and tips delivered directly to your screen. The improvements to the core Photoshop applications also include stronger text tools, the ability to work with RAW files natively, the new Camera Raw 10 for both Apple and Android, and a bunch of new editing tools and capabilities that make it easier to work with the classic forms of digital artwork such as painting and drawing. And of course, there's the ability to share your images directly to social networks with the new sharing features. But, with time Photoshop's features are continuously added to make it more powerful and user-friendly. All in all, it's the most popular and successful software. To make it even better and add another twist to the legacy, here's the list of Top 10 Tools and Features Updated in Latest Photoshop CC. Quick Mask is an editing tool for the Photo Filter and other masks that lets the user quickly mask areas of an image. Quick Mask alters the appearance of an image in a sophisticated, efficient and easy-to-use interface. When you make a mask, you will be able to see the effect on your photo. A visible mask on your image will help you to choose the most appropriate image editing after you apply it.

<http://hotelthequeen.it/wp-content/uploads/2023/01/zeennine.pdf> <https://ipuducherry.in/wp-content/uploads/2023/01/grakaml.pdf> <http://knowthycountry.com/?p=35551> [https://www.scalping.es/wp-content/uploads/2023/01/Adobe-Photoshop-CC-2015-Version-17-Downloa](https://www.scalping.es/wp-content/uploads/2023/01/Adobe-Photoshop-CC-2015-Version-17-Download-free-Incl-Product-Key-With-Serial-Key-x3264-.pdf) [d-free-Incl-Product-Key-With-Serial-Key-x3264-.pdf](https://www.scalping.es/wp-content/uploads/2023/01/Adobe-Photoshop-CC-2015-Version-17-Download-free-Incl-Product-Key-With-Serial-Key-x3264-.pdf) [https://dubaisafariplus.com/adobe-photoshop-serial-number-full-torrent-serial-number-full-torrent-wi](https://dubaisafariplus.com/adobe-photoshop-serial-number-full-torrent-serial-number-full-torrent-windows-lifetime-patch-2023/) [ndows-lifetime-patch-2023/](https://dubaisafariplus.com/adobe-photoshop-serial-number-full-torrent-serial-number-full-torrent-windows-lifetime-patch-2023/) <https://www.jlid-surfstore.com/?p=12713> <http://www.360sport.it/advert/free-download-brush-photoshop-vector-repack/> [https://entrelink.hk/political/adobe-photoshop-2021-version-22-0-1-product-key-full-licence-key-x32-6](https://entrelink.hk/political/adobe-photoshop-2021-version-22-0-1-product-key-full-licence-key-x32-64-2023/) [4-2023/](https://entrelink.hk/political/adobe-photoshop-2021-version-22-0-1-product-key-full-licence-key-x32-64-2023/) [https://sevillalocalmedia.com/wp-content/uploads/2023/01/Download-Adobe-Photoshop-2020-version-](https://sevillalocalmedia.com/wp-content/uploads/2023/01/Download-Adobe-Photoshop-2020-version-21-License-Key-Hack-latest-updaTe-2022.pdf)[21-License-Key-Hack-latest-updaTe-2022.pdf](https://sevillalocalmedia.com/wp-content/uploads/2023/01/Download-Adobe-Photoshop-2020-version-21-License-Key-Hack-latest-updaTe-2022.pdf) [http://thewayhometreatmentcenter.com/uncategorized/photoshop-cs4-kostenlos-download-deutsch-v](http://thewayhometreatmentcenter.com/uncategorized/photoshop-cs4-kostenlos-download-deutsch-vollversion-_verified_/) [ollversion-\\_verified\\_/](http://thewayhometreatmentcenter.com/uncategorized/photoshop-cs4-kostenlos-download-deutsch-vollversion-_verified_/) <https://www.alltagsunterstuetzung.at/advert/water-effect-photoshop-brushes-free-download-2021-2/> [https://www.bridgeextra.com/wp-content/uploads/2023/01/Photoshop-2022-Version-2302-License-Co](https://www.bridgeextra.com/wp-content/uploads/2023/01/Photoshop-2022-Version-2302-License-Code-Keygen-For-Windows-finaL-version-2023.pdf) [de-Keygen-For-Windows-finaL-version-2023.pdf](https://www.bridgeextra.com/wp-content/uploads/2023/01/Photoshop-2022-Version-2302-License-Code-Keygen-For-Windows-finaL-version-2023.pdf) <https://genechavezphotography.com/2023/01/02/photoshop-2022-version-23-hack-crack-2022/> [https://lacasaalta.com/634b4b353b5f0b78aa19a3b5701ca6d15c9532815f8ade4ae68c84f8e45bbeb7p](https://lacasaalta.com/634b4b353b5f0b78aa19a3b5701ca6d15c9532815f8ade4ae68c84f8e45bbeb7postname634b4b353b5f0b78aa19a3b5701ca6d15c9532815f8ade4ae68c84f8e45bbeb7/) [ostname634b4b353b5f0b78aa19a3b5701ca6d15c9532815f8ade4ae68c84f8e45bbeb7/](https://lacasaalta.com/634b4b353b5f0b78aa19a3b5701ca6d15c9532815f8ade4ae68c84f8e45bbeb7postname634b4b353b5f0b78aa19a3b5701ca6d15c9532815f8ade4ae68c84f8e45bbeb7/) <https://www.immateriellkulturarv.no/photoshop-psd-poster-free-download-top/> [https://plodovizemlje.com/photoshop-2021-version-22-4-2-download-free-activation-code-64-bits-2022](https://plodovizemlje.com/photoshop-2021-version-22-4-2-download-free-activation-code-64-bits-2022/) [/](https://plodovizemlje.com/photoshop-2021-version-22-4-2-download-free-activation-code-64-bits-2022/) <https://foam20.com/wp-content/uploads/2023/01/janbab.pdf> [https://tcv-jh.cz/advert/download-adobe-photoshop-free-software-\\_\\_full\\_\\_/](https://tcv-jh.cz/advert/download-adobe-photoshop-free-software-__full__/) <https://klinikac.com/photoshop-cc-2019-download-free-torrent-activation-code-2023/>

[https://www.ranchosantalinahomeowners.com/wp-content/uploads/2023/01/Adobe\\_Photoshop\\_2021\\_](https://www.ranchosantalinahomeowners.com/wp-content/uploads/2023/01/Adobe_Photoshop_2021_Version_224.pdf) [Version\\_224.pdf](https://www.ranchosantalinahomeowners.com/wp-content/uploads/2023/01/Adobe_Photoshop_2021_Version_224.pdf)

[https://aupairglobal.mx/wp-content/uploads/2023/01/Adobe-Photoshop-CC-2015-Download-License-C](https://aupairglobal.mx/wp-content/uploads/2023/01/Adobe-Photoshop-CC-2015-Download-License-Code-Keygen-For-PC-64-Bits-2022.pdf) [ode-Keygen-For-PC-64-Bits-2022.pdf](https://aupairglobal.mx/wp-content/uploads/2023/01/Adobe-Photoshop-CC-2015-Download-License-Code-Keygen-For-PC-64-Bits-2022.pdf)

[https://romans12-2.org/wp-content/uploads/2023/01/Download\\_free\\_Adobe\\_Photoshop\\_2021\\_version](https://romans12-2.org/wp-content/uploads/2023/01/Download_free_Adobe_Photoshop_2021_version_22_Free_License_Key_x3264__lAtest_versIon__2022.pdf) [\\_22\\_Free\\_License\\_Key\\_x3264\\_\\_lAtest\\_versIon\\_\\_2022.pdf](https://romans12-2.org/wp-content/uploads/2023/01/Download_free_Adobe_Photoshop_2021_version_22_Free_License_Key_x3264__lAtest_versIon__2022.pdf)

[https://bbv-web1.de/wirfuerboh\\_brett/advert/photoshop-2020-version-21-with-key-license-key-for-ma](https://bbv-web1.de/wirfuerboh_brett/advert/photoshop-2020-version-21-with-key-license-key-for-mac-and-windows-latest-update-2022/) [c-and-windows-latest-update-2022/](https://bbv-web1.de/wirfuerboh_brett/advert/photoshop-2020-version-21-with-key-license-key-for-mac-and-windows-latest-update-2022/)

<https://www.dyscalculianetwork.com/wp-content/uploads/2023/01/margeor.pdf>

<http://phukienuno.com/samsung-photoshop-software-free-download-new/>

<https://modernplasticsjobs.com/wp-content/uploads/2023/01/karemeeg.pdf>

[http://www.giffa.ru/who/download-free-photoshop-2021-version-22-2-serial-number-3264bit-new-202](http://www.giffa.ru/who/download-free-photoshop-2021-version-22-2-serial-number-3264bit-new-2023/) [3/](http://www.giffa.ru/who/download-free-photoshop-2021-version-22-2-serial-number-3264bit-new-2023/)

<https://imotisofiaoblast.com/wp-content/uploads/2023/01/tamethi.pdf>

[https://luxurygamingllc.com/wp-content/uploads/2023/01/Photoshop-2021-Version-2251-With-Licenc](https://luxurygamingllc.com/wp-content/uploads/2023/01/Photoshop-2021-Version-2251-With-Licence-Key-Free-Registration-Code-WinMac-last-releAse-.pdf) [e-Key-Free-Registration-Code-WinMac-last-releAse-.pdf](https://luxurygamingllc.com/wp-content/uploads/2023/01/Photoshop-2021-Version-2251-With-Licence-Key-Free-Registration-Code-WinMac-last-releAse-.pdf)

<https://www.scoutgambia.org/adobe-photoshop-2021-download-serial-number-win-mac-2022/>

[https://ufostorekh.com/wp-content/uploads/2023/01/Photoshop-32-Bit-For-Windows-Xp-Download-RE](https://ufostorekh.com/wp-content/uploads/2023/01/Photoshop-32-Bit-For-Windows-Xp-Download-REPACK.pdf) [PACK.pdf](https://ufostorekh.com/wp-content/uploads/2023/01/Photoshop-32-Bit-For-Windows-Xp-Download-REPACK.pdf)

[http://www.bsspbd.com/wp-content/uploads/2023/01/Adobe-Photoshop-CC-2018-Serial-Number-Full-](http://www.bsspbd.com/wp-content/uploads/2023/01/Adobe-Photoshop-CC-2018-Serial-Number-Full-Torrent-Windows-1011-last-releAse-2023.pdf)[Torrent-Windows-1011-last-releAse-2023.pdf](http://www.bsspbd.com/wp-content/uploads/2023/01/Adobe-Photoshop-CC-2018-Serial-Number-Full-Torrent-Windows-1011-last-releAse-2023.pdf)

<https://samglobaltours.com/wp-content/uploads/2023/01/birtber.pdf>

<https://barbers411.com/wp-content/uploads/2023/01/zymrea.pdf>

<https://sasit.bg/wp-content/uploads/2023/01/Download-Apk-Pc-Adobe-Photoshop-NEW.pdf>

[https://goandwork.net/wp-content/uploads/2023/01/Photoshop-Cc-Trial-Version-Free-Download-LINK](https://goandwork.net/wp-content/uploads/2023/01/Photoshop-Cc-Trial-Version-Free-Download-LINK.pdf) [.pdf](https://goandwork.net/wp-content/uploads/2023/01/Photoshop-Cc-Trial-Version-Free-Download-LINK.pdf)

<https://pfcco-ncr.coop/wp-content/uploads/2023/01/nemucam.pdf>

[https://www.sumisurabespoke.it/wp-content/uploads/2023/01/Photoshop-CC-Cracked-Free-Registrati](https://www.sumisurabespoke.it/wp-content/uploads/2023/01/Photoshop-CC-Cracked-Free-Registration-Code-2022.pdf) [on-Code-2022.pdf](https://www.sumisurabespoke.it/wp-content/uploads/2023/01/Photoshop-CC-Cracked-Free-Registration-Code-2022.pdf)

<http://phatdigits.com/?p=37263>

<https://transports-azpeitia.fr/wp-content/uploads/2023/01/Photoshop-Cc-Pc-Apk-Download-HOT.pdf>

With the additional feature of the Creative Cloud, you will get these extra tools;

- Additional online cloud storage for all your images at a low cost, to make sure you can store as many images as you like on any device you like.
- Additional access to other applications such as Photoshop Lightroom and Illustrator. Access many of the tools at your fingertips in case you get stuck.
- Have access to new photo editing and printing features at no extra cost. If you like Instagram contests, your chance of winning new features is good!
- Optimized workflow, which enables you to save and load content more quickly.
- Additional training materials and online help resources. Whether you are looking to gain Adobe Photoshop basics or you are an intermediate user, you can gain training help that will help you create stunning images.
- Ability to share access with your team, whether you are freelance or full-time
- Adobe Creative Cloud Apps in the App Store and Mac App Store, allowing you to edit and perform advanced graphics modes around the globe.
- Single sign on with Adobe Creative Cloud apps, allowing you to access your content, easily update, and collaborate on projects.
- Automatic, effortless updates to ensure that you are always using the latest version. You don't have to think about whether you have the latest version or not.
- Automatic security updates for your computer.

In addition to the benefits, you will get some additional benefits when you join the Adobe Creative Cloud. Lets see that;

- Access to thousands of digital assets, from its vast library of stock images, stock footage, and stock illustrations to its in-house libraries of professional music and sound effects.
- All training that you would need to become an expert Photoshop user. You can even watch all the available courses that are needed in order to become an expert Photoshop user. For instance, on your very first attempt, you will be able to edit the layers, save files, adjust custom settings, and more.
- Guaranteed upgrades to future features, and training materials when they become available.
- Access to all of your Adobe Creative Cloud products, including Photoshop, Photoshop Lightroom, Illustrator, InDesign, and more.
- One-click access to the supported products of thousands of partners and Adobe's list of topselling software from the Creative Cloud app store. Also, customers will continue to be able to create Icon Packs, and print their art on their own like before.
- Access to the Adobe community, to share and learn from peers and teachers.
- First response support when you need it. If your issue is urgent, you can contact any Adobe representative, and receive support quickly.